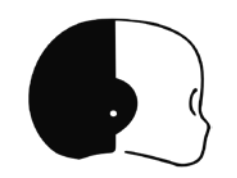

### **Overview**

 $\triangleright$ Introduction to Kinematics

Joint Motor Control (overview + tutorial)

Cartesian Control (theory + API + tutorial)

Gaze Control (theory + API + tutorial)

Assignment

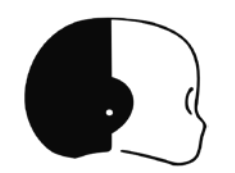

## **Basic Kinematics (1/2)**

**Study of properties of motion (position, velocity, acceleration) without considering body inertias and forces**

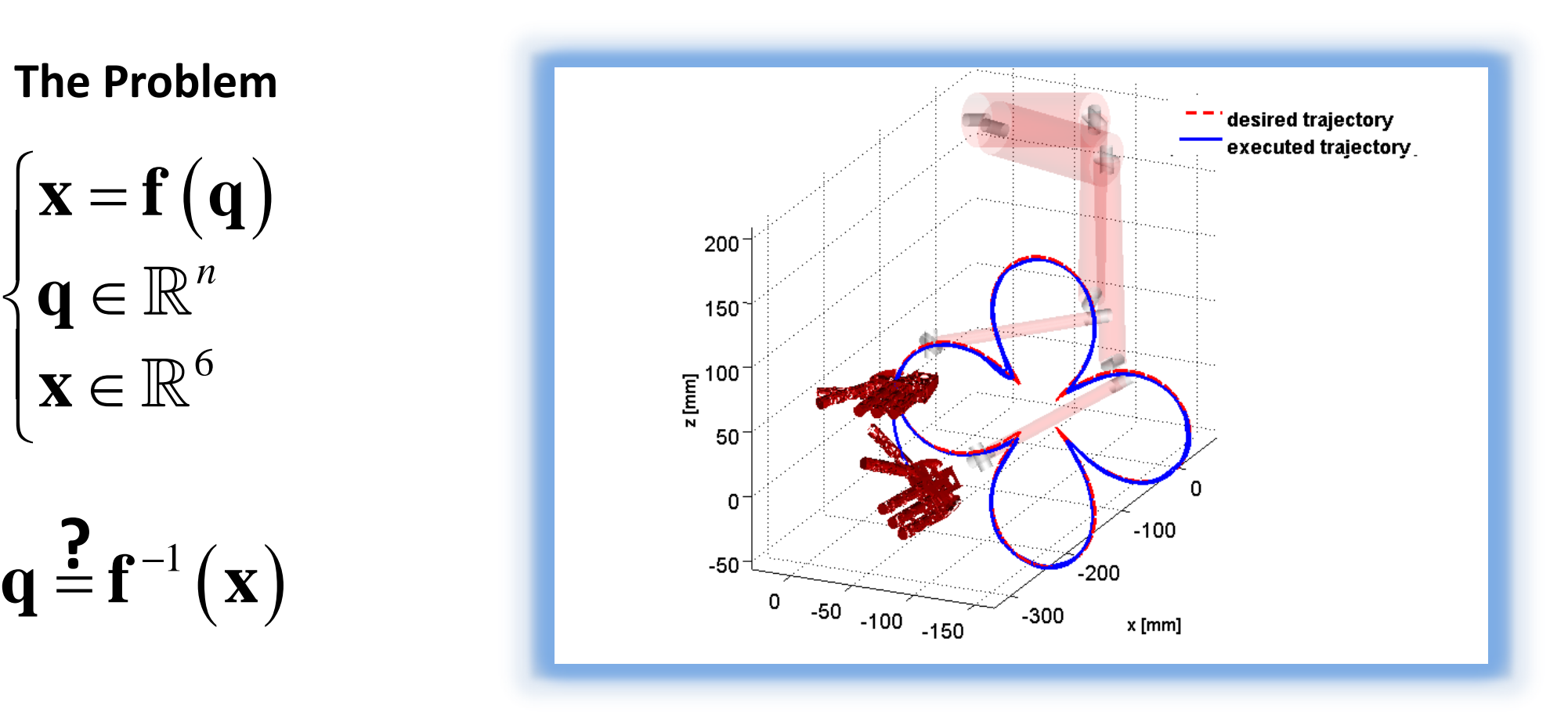

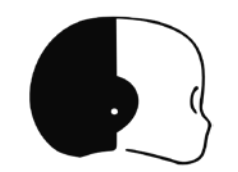

### **Basic Kinematics (2/2)**

**Dynamics –** forces, torques, inertias, energy, contact with environment

$$
\mathbf{B}(\mathbf{q})\ddot{\mathbf{q}} + \mathbf{C}(\mathbf{q}, \dot{\mathbf{q}})\dot{\mathbf{q}} + \mathbf{F}_{v}\dot{\mathbf{q}} + \mathbf{F}_{s} \operatorname{sgn}(\dot{\mathbf{q}}) + \mathbf{g}(\mathbf{q}) = \boldsymbol{\tau} - \mathbf{J}^{T}(\mathbf{q})\mathbf{h}_{e}
$$

### **VS.**

**Kinematics –** pure motion imposed to the manipulator's joints

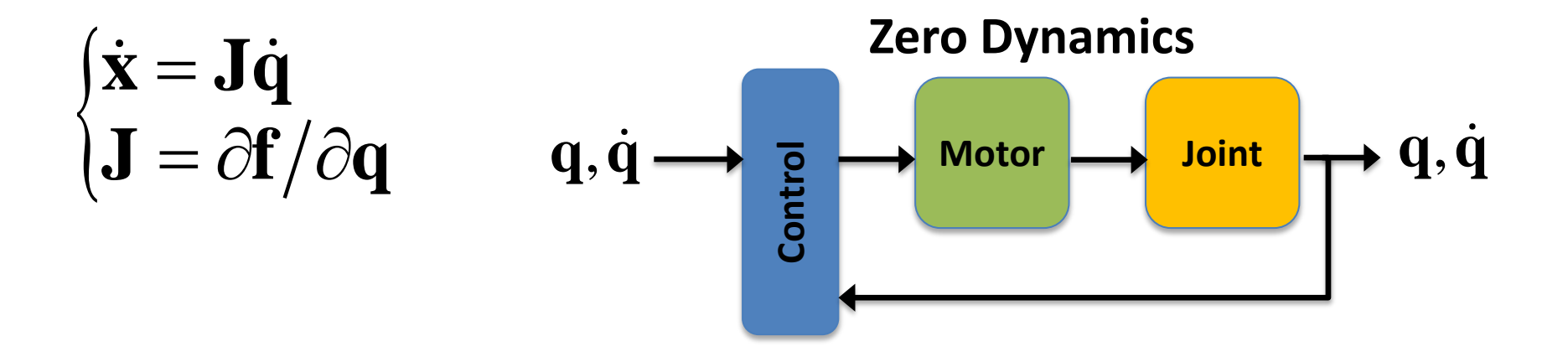

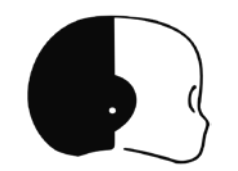

### **Joint Motor Control (1/4)**

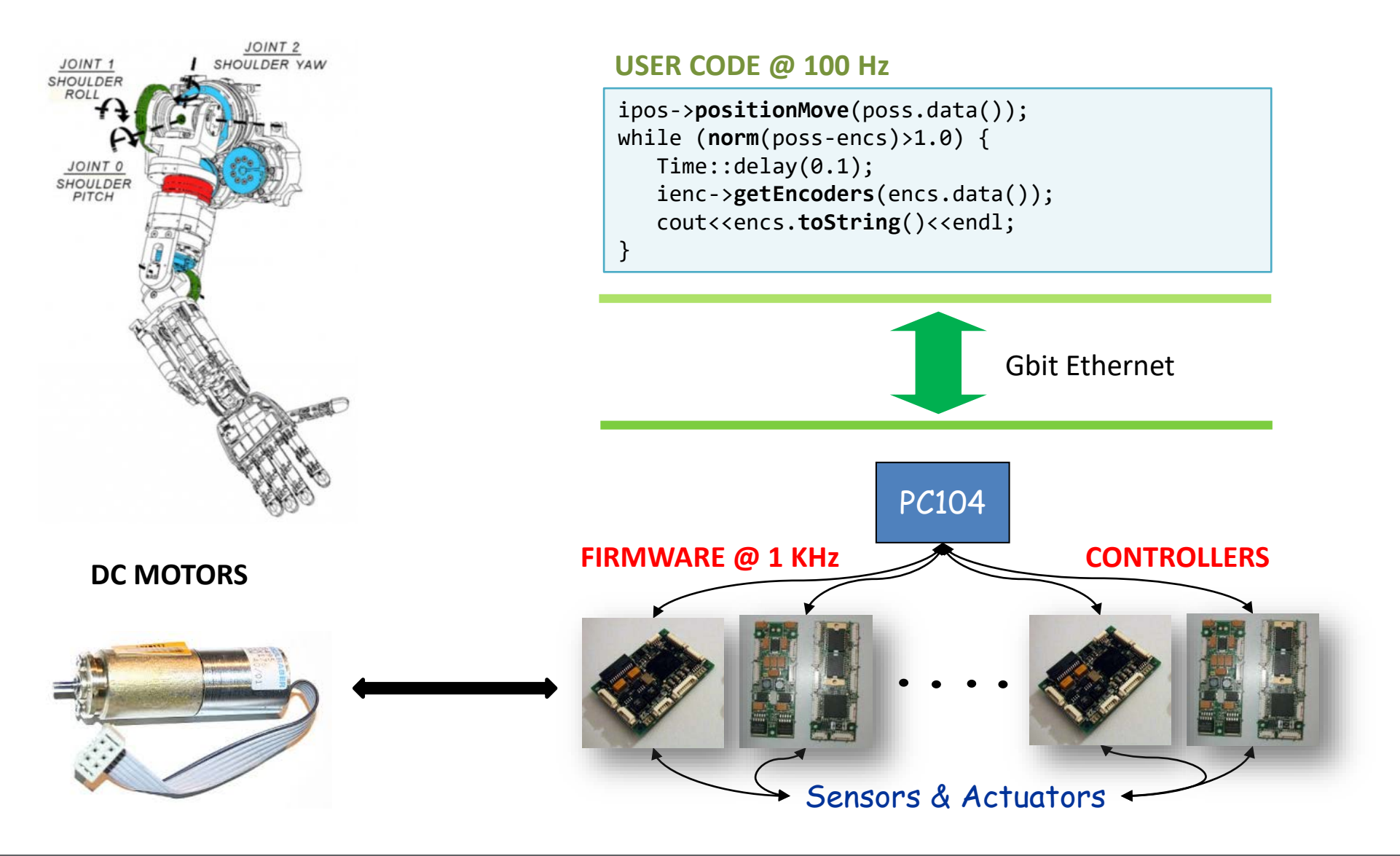

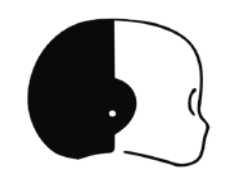

### **Joint Motor Control (2/4)**

5/39

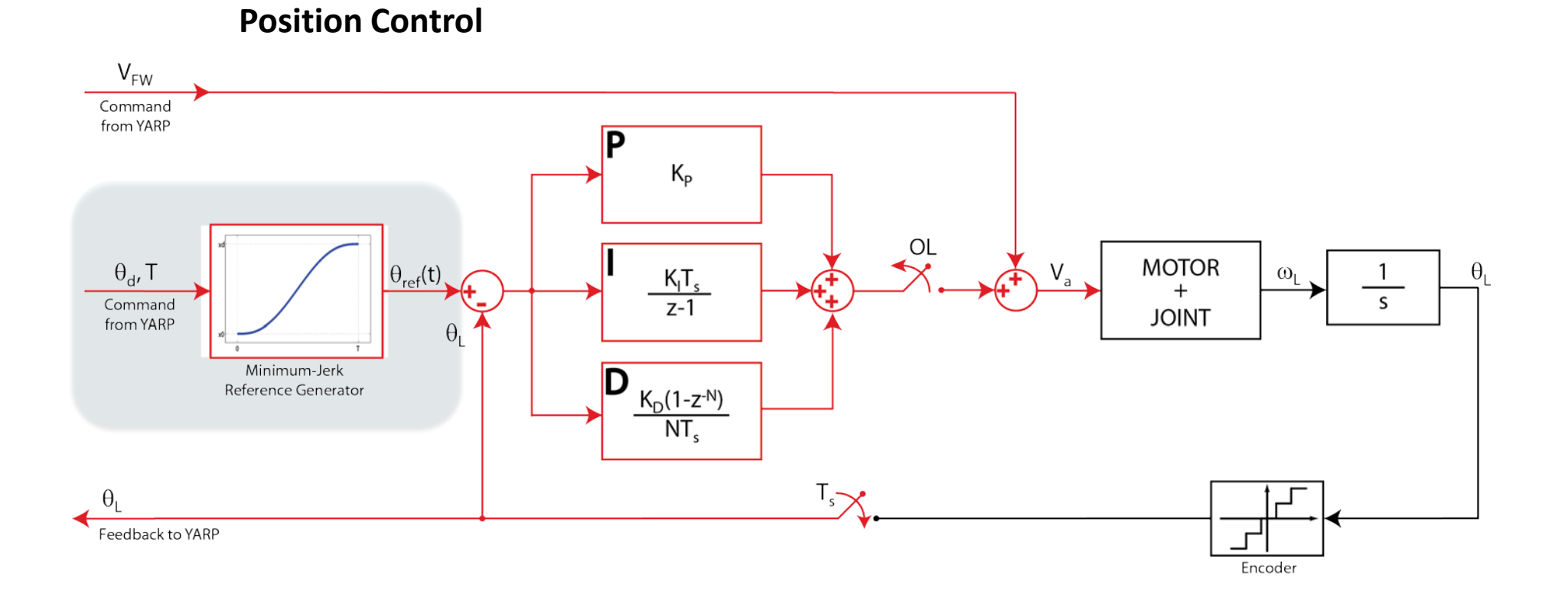

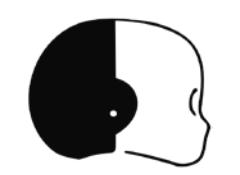

### **Joint Motor Control (3/4)**

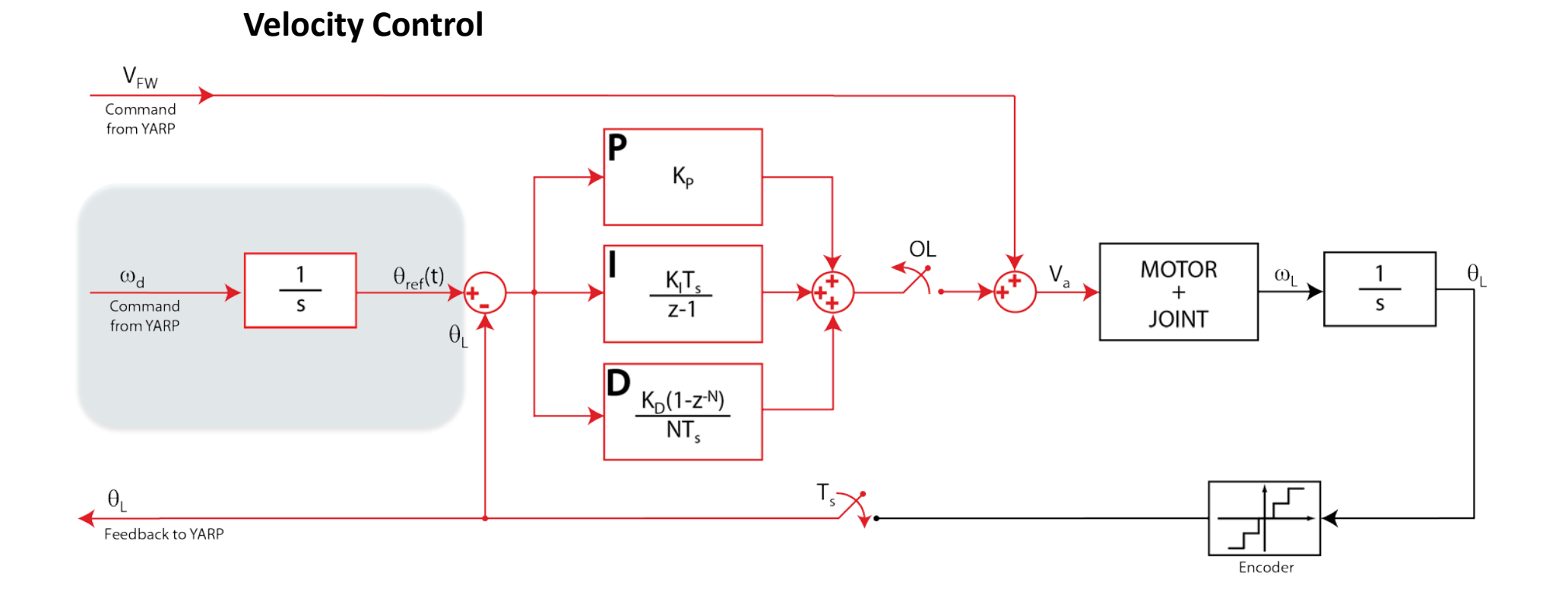

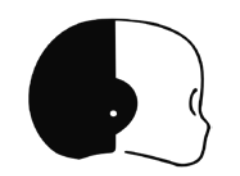

### **Joint Motor Control (4/4)**

7/39

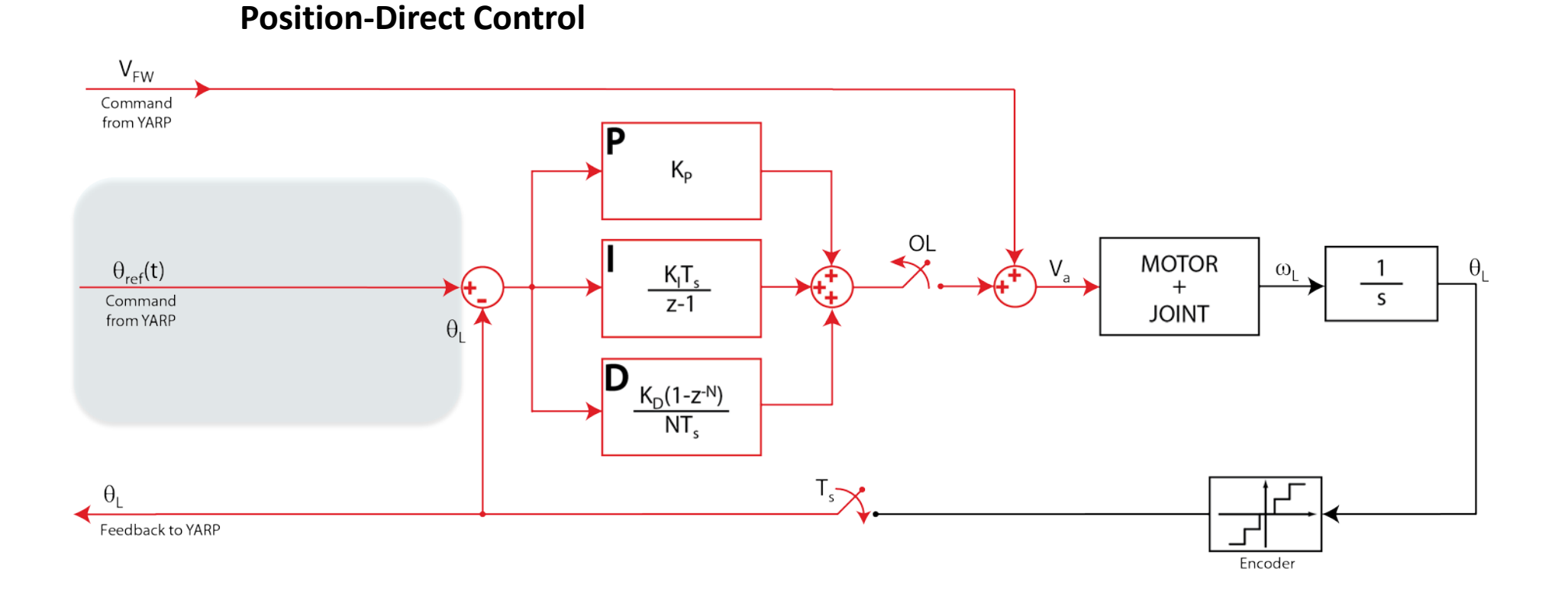

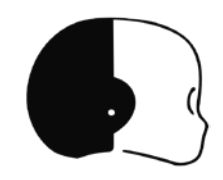

# Tutorial Time!

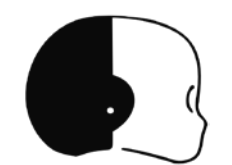

## **The Cartesian Controller (1/5)**

### **Operational (Cartesian) Space Control**

You know **x** (3D/6D points), you cannot control directly the motors, you have to solve the **Inverse Kinematics (IK) problem** beforehand.

$$
x \longrightarrow \boxed{IK} \longrightarrow q
$$

very "robotic" movements:

- snap onset
- exponential decay

Jacobian Transpose  $\dot{\mathbf{q}} = \mathbf{J}^T \mathbf{K} \mathbf{e}, \quad \mathbf{e} = \mathbf{x}_d - \mathbf{x}_e$ 

Jacobian Pseudoinverse  $^\dagger {\bf K} {\bf e} + \left( {\bf I} - {\bf J}^\dagger {\bf J} \right) \dot {\bf q}_0, \quad {\bf J}^\dagger = {\bf J}^T \left( {\bf J} {\bf J}^T \right)^{-1}$  $T(TT)^{-}$  $\dot{\mathbf{q}} = \mathbf{J}^\dagger \mathbf{K} \mathbf{e} + \left(\mathbf{I} - \mathbf{J}^\dagger \mathbf{J}\right) \dot{\mathbf{q}}_0, \quad \mathbf{J}^\dagger = \mathbf{J}^T \left(\mathbf{J} \mathbf{J} \right)$ 

Damped Least-Squares

$$
\dot{\mathbf{q}} = \mathbf{J}^* \mathbf{K} \mathbf{e}, \quad \mathbf{J}^* = \mathbf{J}^T \left( \mathbf{J} \mathbf{J}^T + \lambda^2 \mathbf{I} \right)^{-1}
$$

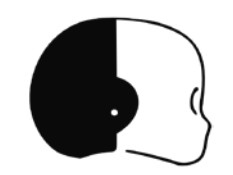

### **The Cartesian Controller (2/5)**

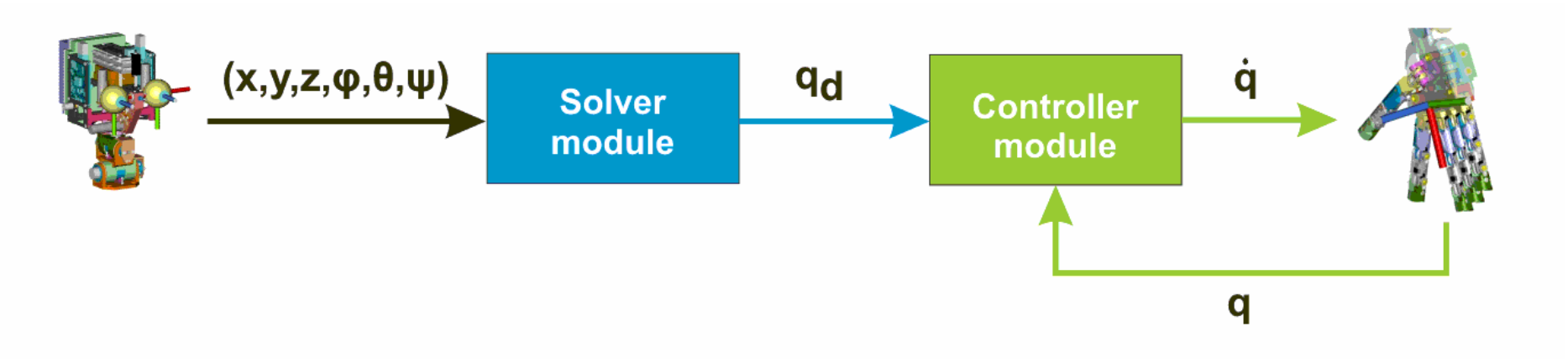

nonlinear constrained optimization:

- fast
- scalable

human-like movements (min-jerk):

- bell-shape velocity profile
- quasi-straight path

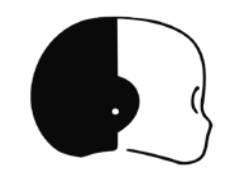

### **The Cartesian Controller (3/5)**

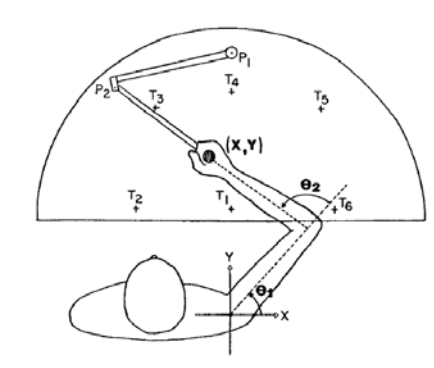

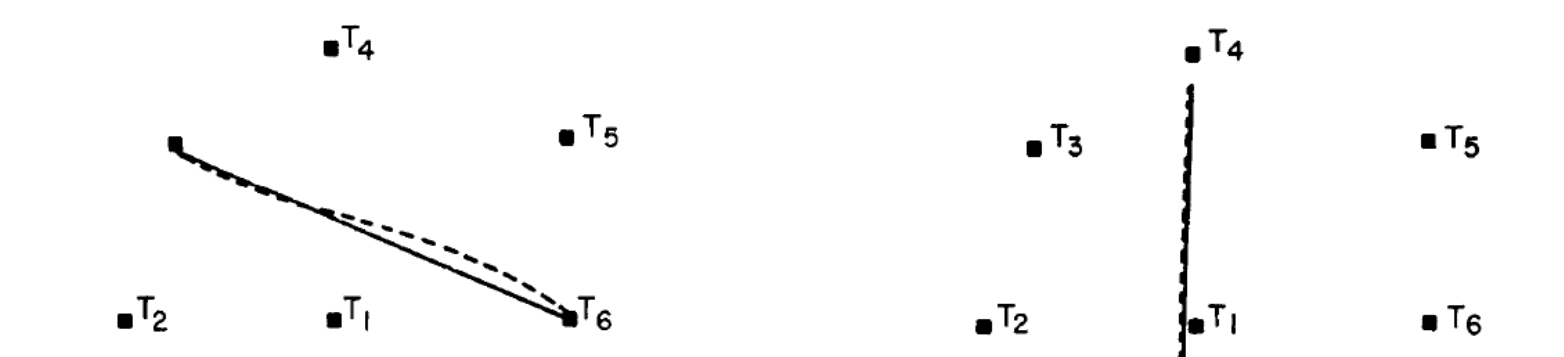

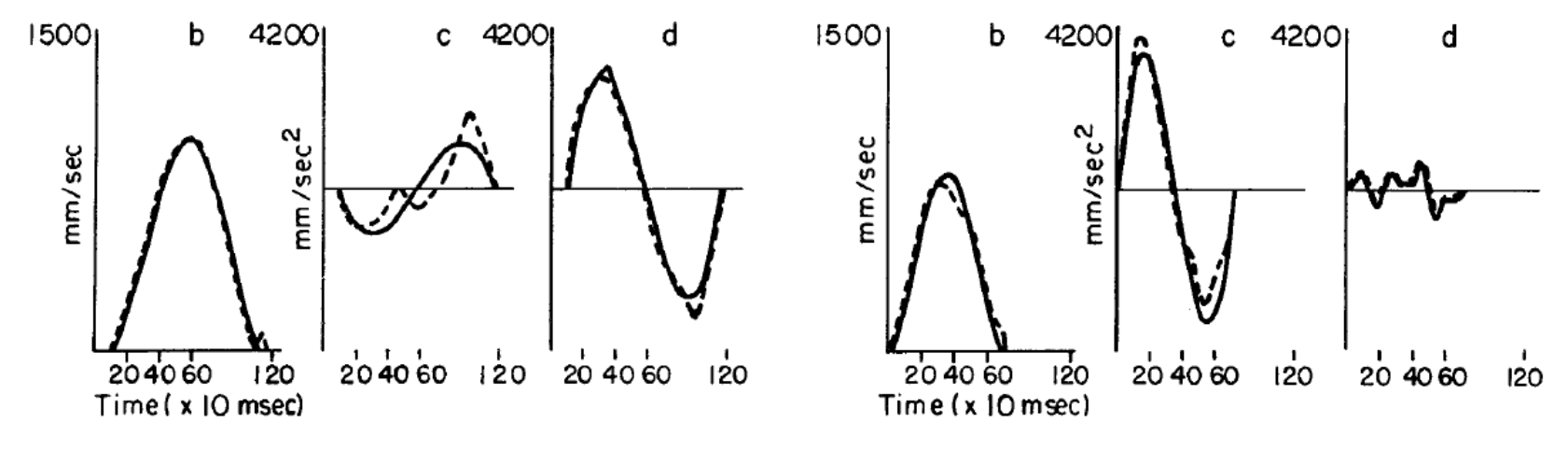

B

11/39

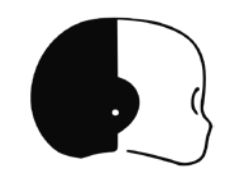

### **The Cartesian Controller (4/5)**

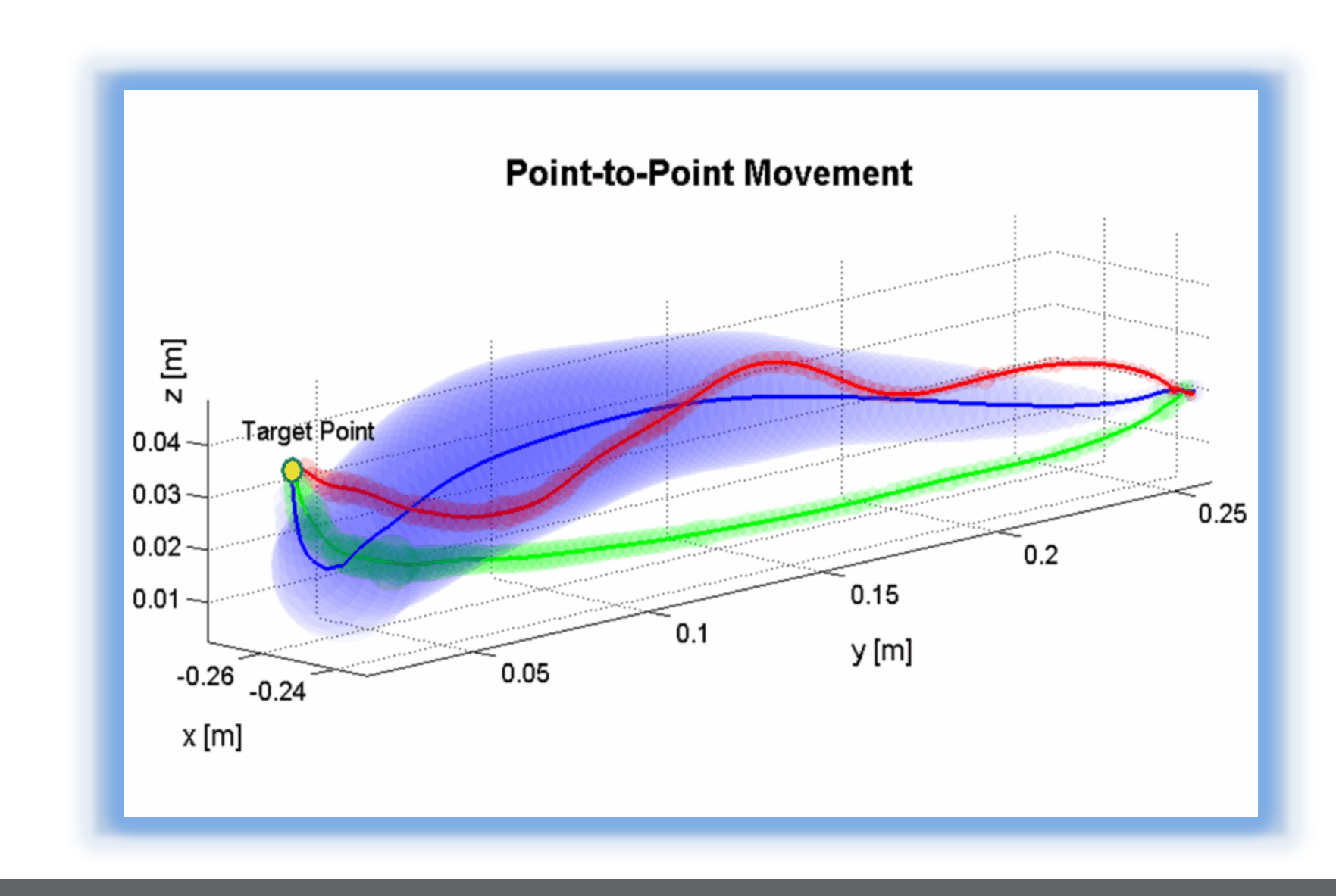

**Min-Jerk DLS**

**VITE**

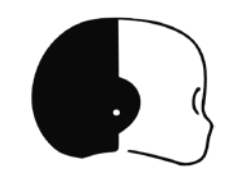

### **The Cartesian Controller (5/5)**

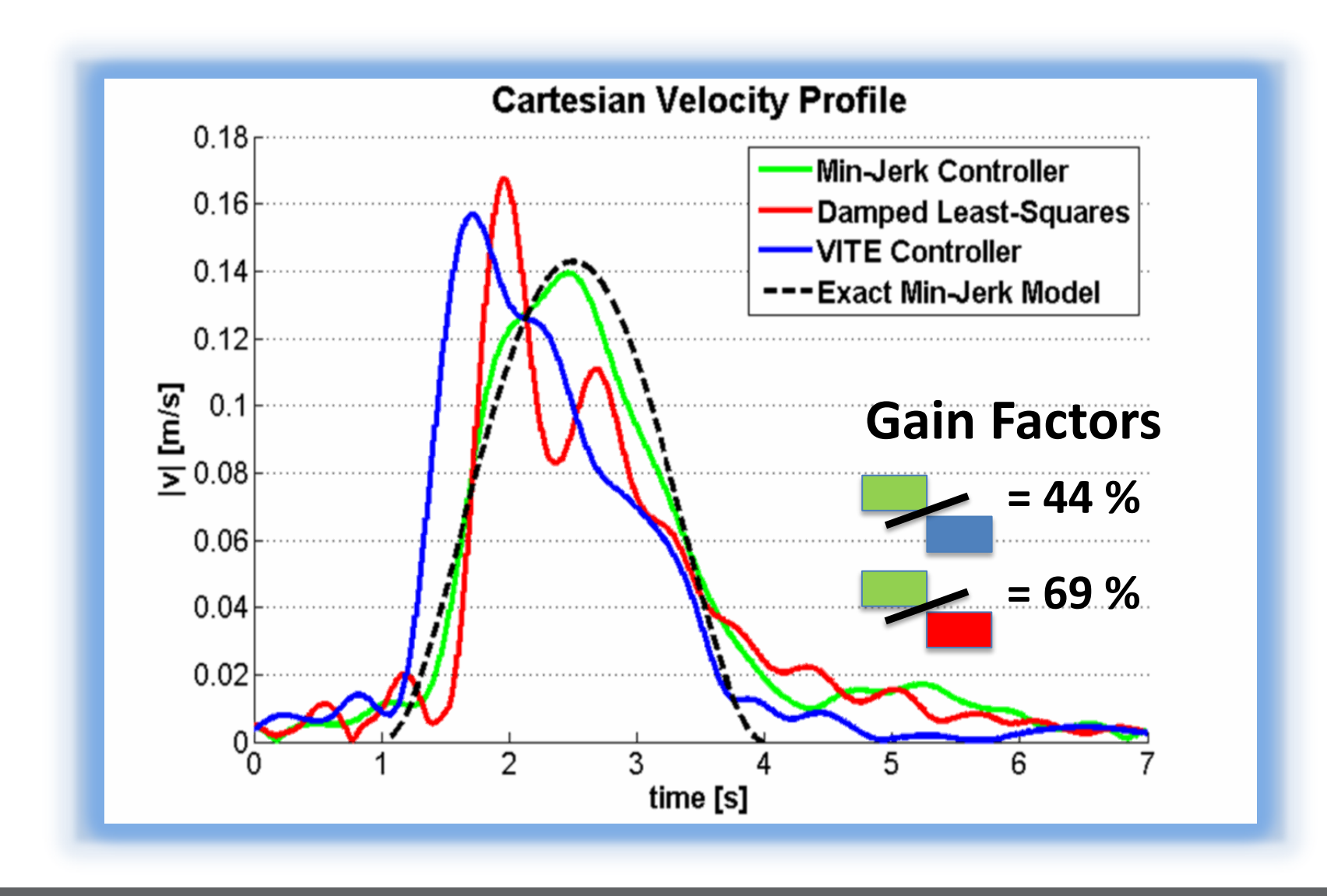

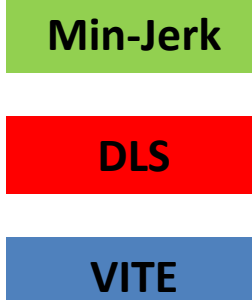

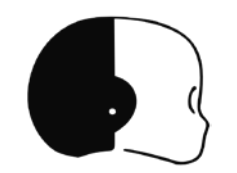

### **Interfaces Documentation**

### In the search field: type **ICartesianControl/IGazeControl**

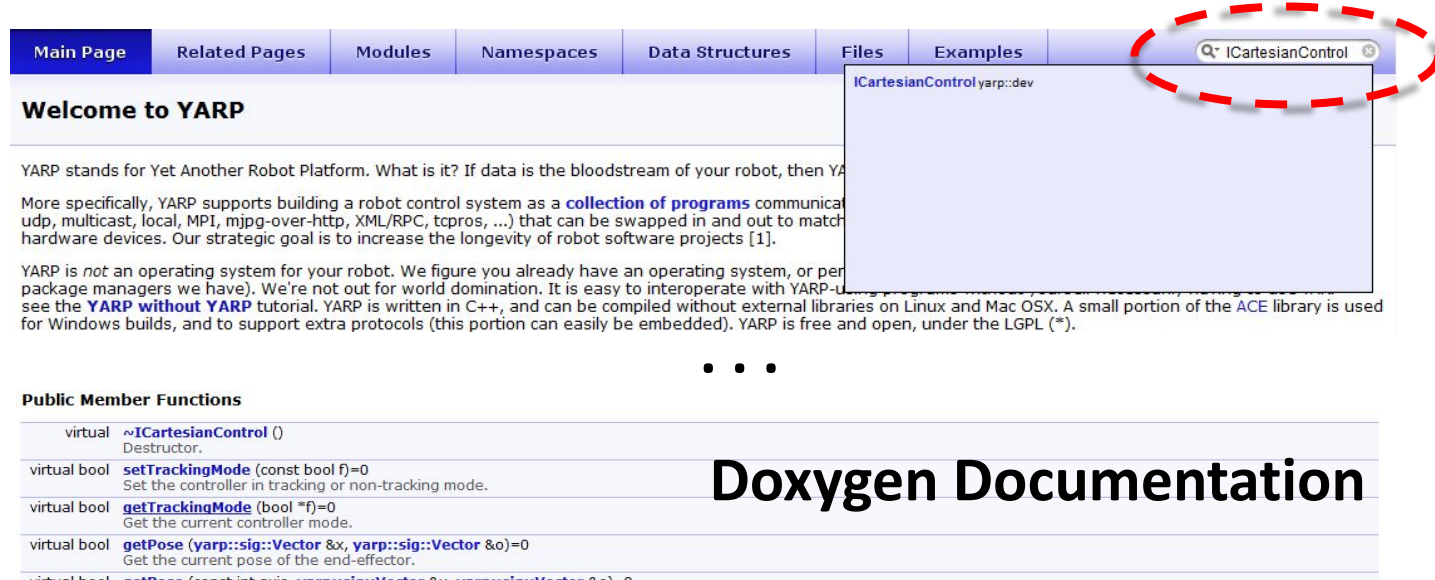

virtual bool getPose (const int axis, yarp::sig::Vector &x, yarp::sig::Vector &o)=0 Get the current pose of the specified link belonging to the kinematic chain virtual bool goToPose (const varp::sig::Vector &xd, const varp::sig::Vector &od, const double t=0.0)=0 Move the end-effector to a specified pose (position and orientation) in cartesian space. virtual bool goToPosition (const yarp::sig::Vector &xd, const double t=0.0)=0 Move the end-effector to a specified position in cartesian space, ignore the orientation

- virtual bool goToPoseSync (const yarp::sig::Vector &xd, const yarp::sig::Vector &od, const double t=0.0)=0 Move the end-effector to a specified pose (position and orientation) in cartesian space.
- virtual bool goToPositionSync (const yarp::sig::Vector &xd, const double t=0.0)=0 Move the end-effector to a specified position in cartesian space, ignore the orientation
- virtual bool getDesired (yarp::sig::Vector &xdhat, yarp::sig::Vector &odhat, yarp::sig::Vector &qdhat)=0 Get the actual desired pose and joints configuration as result of kinematic inversion.
- virtual bool askForPose (const yarp::sig::Vector &xd, const yarp::sig::Vector &od, yarp::sig::Vector &xdhat, yarp::sig::Vector &odhat, yarp::sig::Vector &odhat, yarp::sig::Vector &odhat, yarp::sig::Vector &odhat)=0 Ask for inverting a given pose without actually moving there.
- virtual bool askForPose (const varp::sig::Vector &q0, const varp::sig::Vector &xd, const varp::sig::Vector &od, varp::sig::Vector &xdhat, varp::sig::Vector &odhat, varp::sig::Vector &odhat, varp::sig::Vector &odhat, varp::  $8qdhat$ =0
	- Ask for inverting a given pose without actually moving there.
- virtual bool askForPosition (const yarp::sig::Vector &xd, yarp::sig::Vector &xdhat, yarp::sig::Vector &odhat, yarp::sig::Vector &odhat, 9arp::sig::Vector &qdhat)=0 Ask for inverting a given position without actually moving there

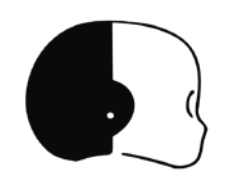

### **Interfaces Tutorials**

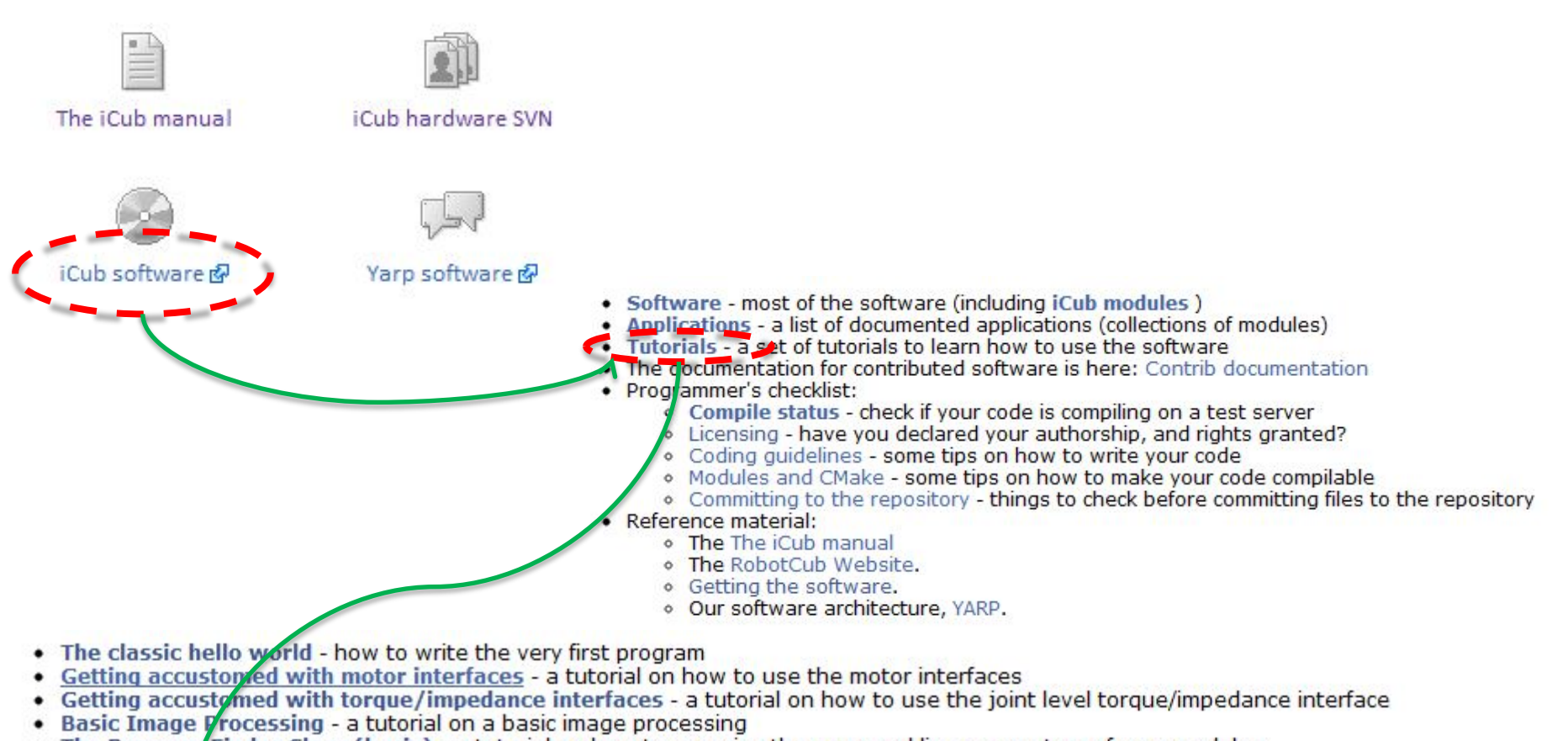

- . The Resource Finder Class (basic) a tutorial on how to organize the command line parameters of your modules
- The ResourceFinder Class (advanced) organizing parameters: advanced tutorial
- The RFModole Class a tutorial on how to use the module helper class to write a program
- . The Rute Time at Gless a tutorial on how to write a control loop using threads
- The Cartesian Interface a tutorial on how to control a robot's limb in the operational space
- The Gaze Interface a tatorial on how to control the robot gaze through a Yarp interface
- A Short introduction to iDyn a short introduction to the iDyn library
	- . Computation of torques in a single chain, using iDyn how to compute torques in a single chain, using iDyn library

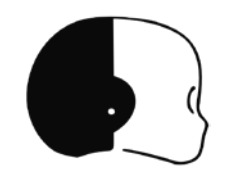

### **Cartesian Interface (1/9)**

### **OPENING THE CARTESIAN INTERFACE**

```
#include <yarp/dev/all.h>
Property option;
```

```
option.put("device","cartesiancontrollerclient");
option.put("remote","/icub/cartesianController/right_arm");
option.put("local","/client/right_arm");
```

```
PolyDriver clientCartCtrl(option);
```

```
ICartesianControl *icart=NULL;
if (clientCartCtrl.isValid()) {
  clientCartCtrl.view(icart);
}
```
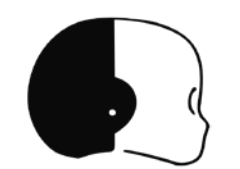

### **Cartesian Interface (2/9)**

### **Coordinate Systems**

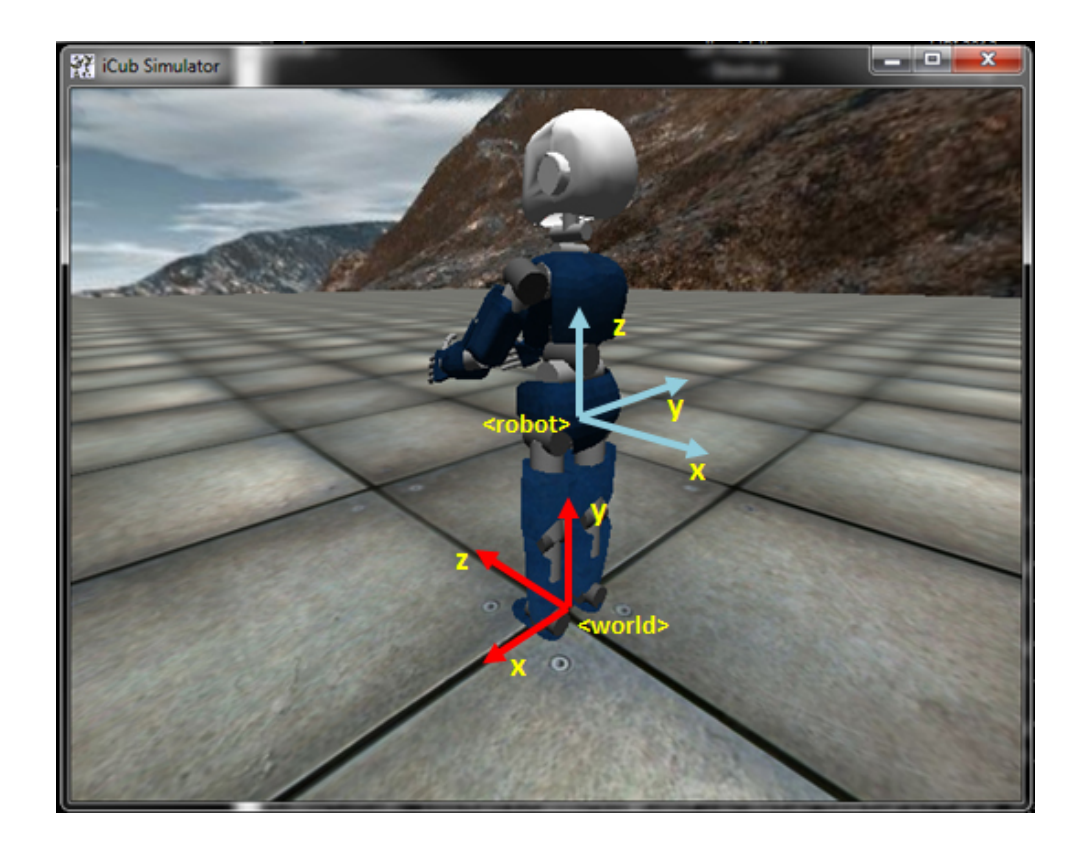

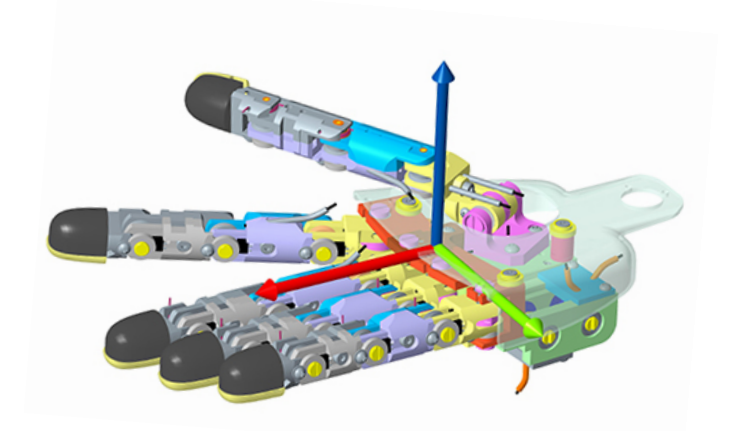

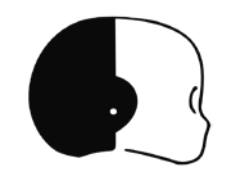

### **Cartesian Interface (3/9)**

**Orientation: Axis-Angle**

$$
r = \left[e_x \, e_y \, e_z \, \theta\right]
$$
  
 
$$
\|e\| = 1
$$

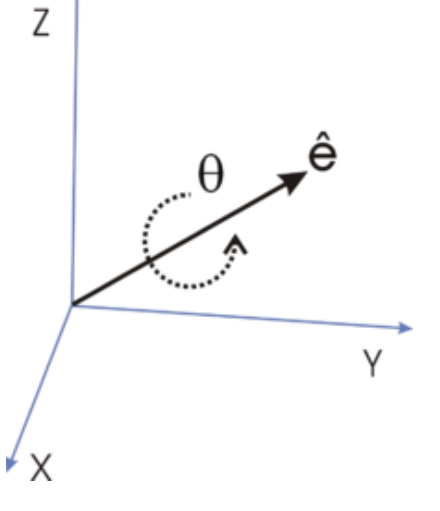

#### **TARGET ORIENTATION through DIRECTION COSINE MATRIX**

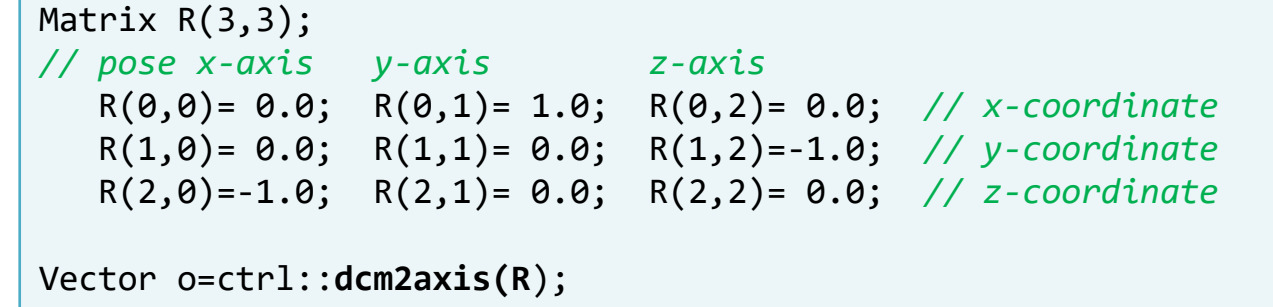

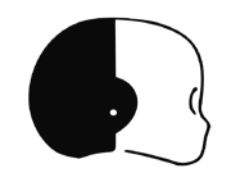

### **Cartesian Interface (4/9)**

#### **RETRIEVE CURRENT POSE**

Vector x,o; icart->**getPose**(x,o);

#### **REACH FOR A TARGET POSE (SEND-AND-FORGET)**

icart->**goToPose**(xd,od); icart->**goToPosition**(xd);

#### **REACH FOR A TARGET POSE (WAIT-FOR-REPLY)**

icart->**goToPoseSync**(xd,od); icart->**goToPositionSync**(xd);

#### **REACH AND WAIT**

icart->**goToPoseSync**(xd,od);

icart->**waitMotionDone**();

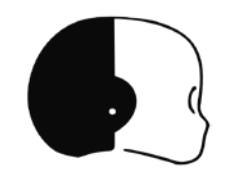

### **Cartesian Interface (5/9)**

**ASK FOR A POSE (without moving)**

Vector xdhat,odhat,qdhat; icart->**askForPose**(xd,xdhat,odhat,qdhat);

**MOVE FASTER/SLOWER**

icart->**setTrajTime**(1.5); *// point-to-point trajectory time*

**REACH WITH GIVEN PRECISION**

icart->**setInTargetTol**(0.001);

**KEEP THE POSE ONCE DONE**

icart->**setTrackingMode**(true);

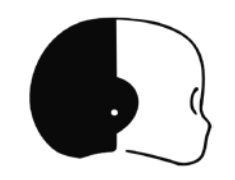

### **Cartesian Interface (6/9)**

#### **ENABLE/DISABLE DOF**

```
Vector curDof;
icart->getDOF(curDof); // [0 0 0 1 1 1 1 1 1 1]
```

```
Vector newDof(3);
newDof[0]=1; // torso pitch: 1 => enable
newDof[1]=2; // torso roll: 2 => skip
newDof[2]=1; // torso yaw: 1 => enable
icart->setDOF(newDof,curDof);
```
#### **GIVE PRIORITY TO REACHING IN POSITION/ORIENTATION**

```
icart->setPosePriority("position"); // default
icart->setPosePriority("orientation");
```
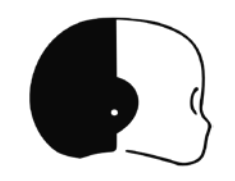

### **Cartesian Interface (7/9)**

#### **CONTEXT SWITCH**

```
icart->setDOF(newDof1,curDof1); // prepare the context
icart->setTrackingMode(true);
int context_0;
icart->storeContext(&context_0); // latch the context
icart->setDOF(newDof2,curDof2); // perform some actions
icart->goToPose(x,o);
icart->restoreContext(context_0); // retrieve context_0
icart->goToPose(x,o); // perform with context_0
```
### **Cartesian Interface (8/9)**

#### **DEFINING A DIFFERENT EFFECTOR**

iCubFinger finger("right\_index"); Vector encs; iencs->getEncoders(encs.data()); Vector joints; finger.getChainJoints(encs,joints); Matrix tipFrame=finger.getH((M\_PI/180.0)\*joints);

Vector tip\_x=tipFrame.getCol(3); Vector tip\_o=ctrl::dcm2axis(tipFrame);

icart->**attachTipFrame**(tip\_x,tip\_o);

```
icart->getPose(x,o);
icart->goToPose(xd,od);
```
icart->**removeTipFrame**();

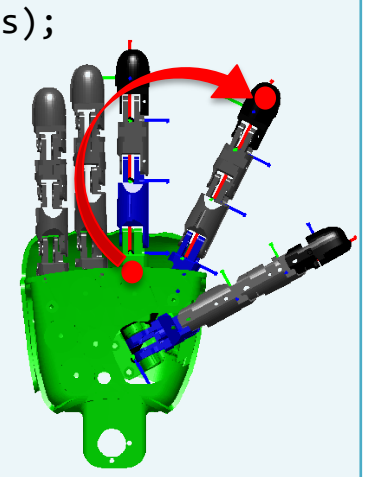

### **Cartesian Interface (9/9)**

Find out more (e.g. **Events Callbacks** …): [http://wiki.icub.org/iCub/main/dox/html/icub\\_cartesian\\_interface.html](http://wiki.icub.org/iCub/main/dox/html/icub_cartesian_interface.html)

#### **USING THE INTERFACE ALONG WITH THE SIMULATOR**

1> iCub\_SIM

- 2> yarprobotinterface --context simCartesianControl
- 3> iKinCartesianSolver --context simCartesianControl --part left\_arm

```
option.put("device","cartesiancontrollerclient");
option.put("remote","/icubSim/cartesianController/left_arm");
option.put("local","/client/right_arm");
```
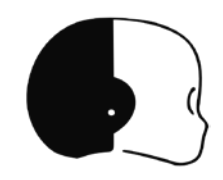

# Tutorial Time!

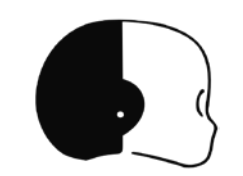

### **The Gaze Controller (1/6)**

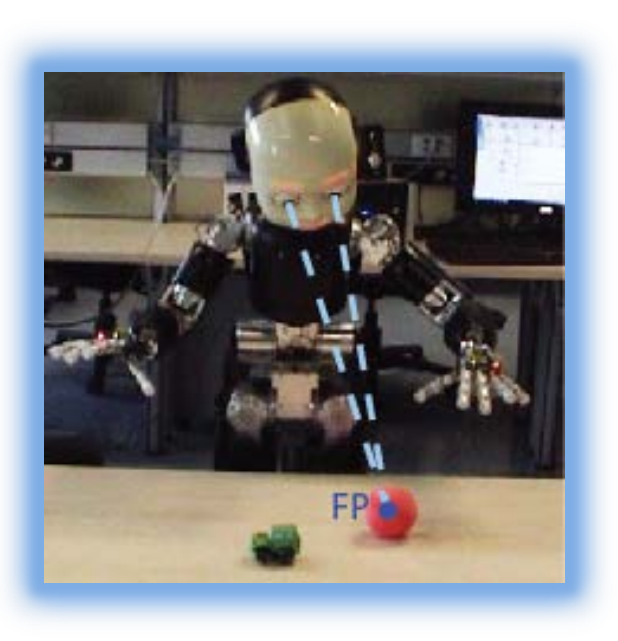

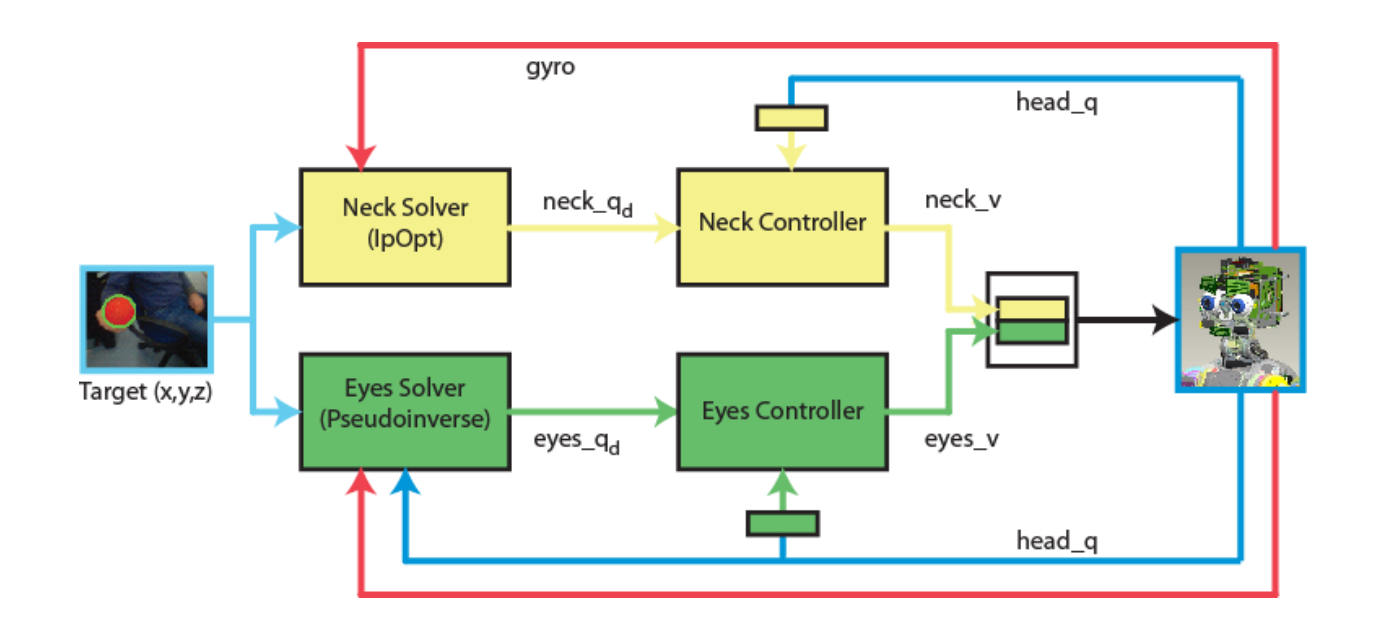

Yet another Cartesian Controller: **reuse ideas** …

Then, apply easy transformations from Cartesian to …

- 1. Egocentric angular space
- 2. Image planes (mono and stereo)

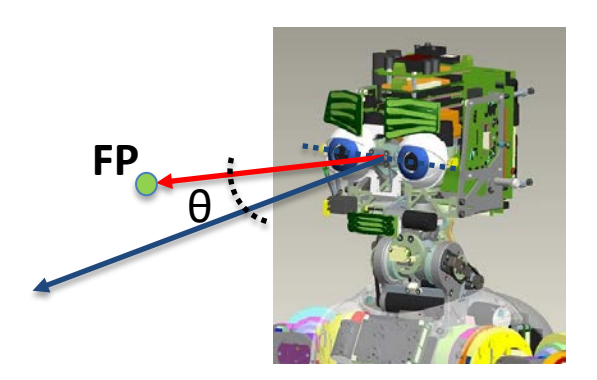

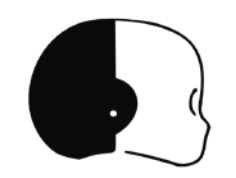

## **The Gaze Controller (2/6)**

 $\overline{\text{IMU}}$  $q_E$  $\mathbf{q}_N$  $r(\tau$  $\blacksquare$  $\blacksquare$  $\blacksquare$  $x_{FI}$ 

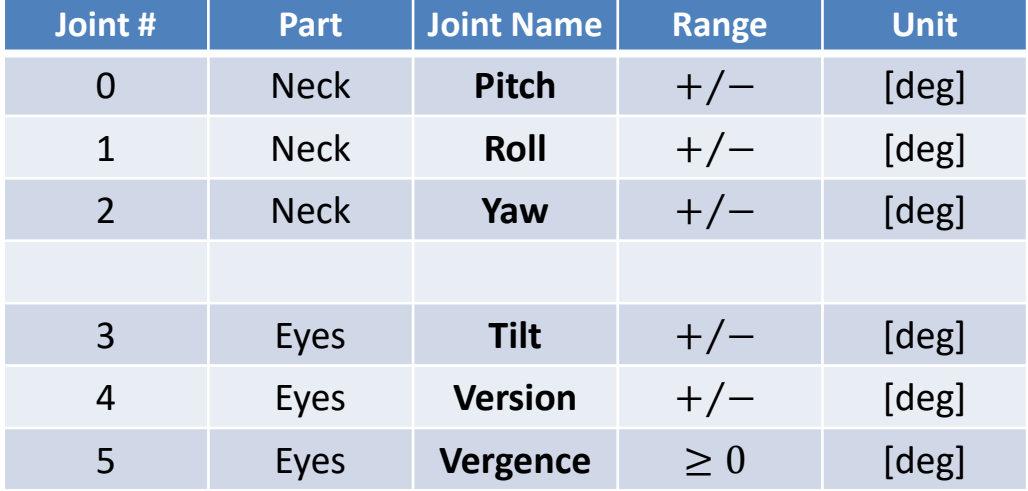

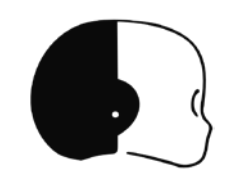

### **The Gaze Controller (3/6)**

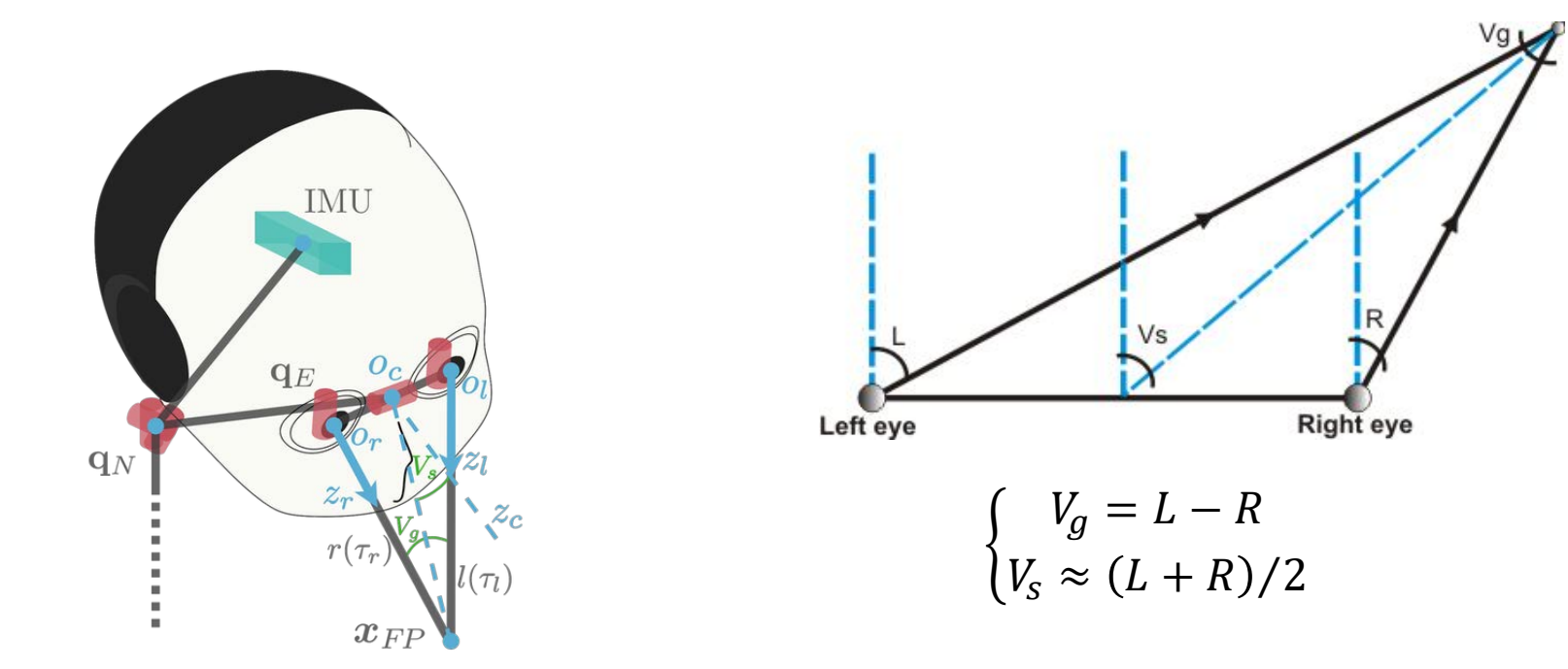

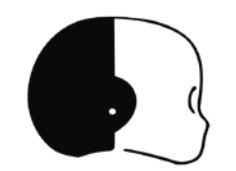

### **The Gaze Controller (4/6)**

**Studies on humans …**

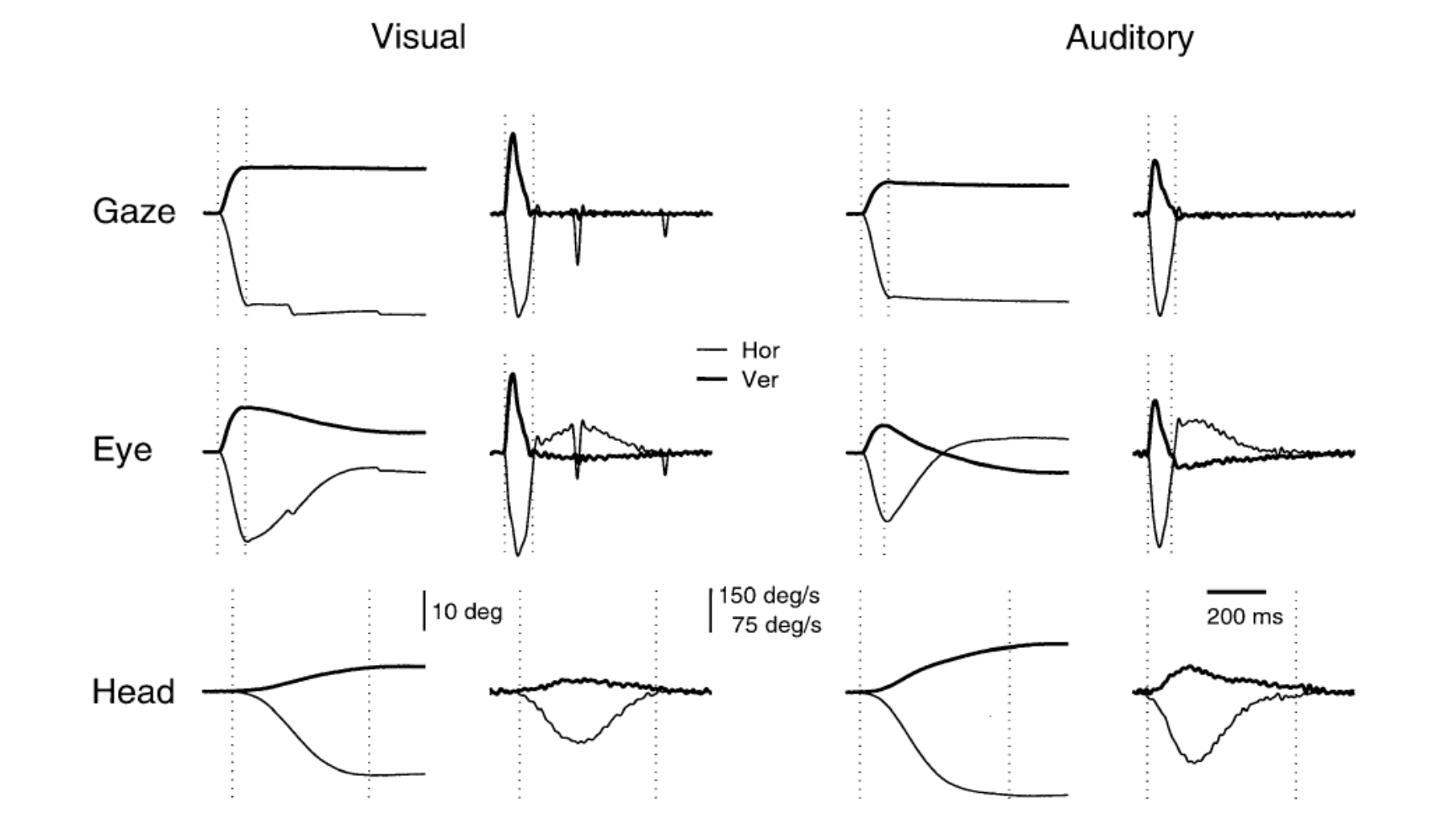

29/39

### **The Gaze Controller (5/6)**

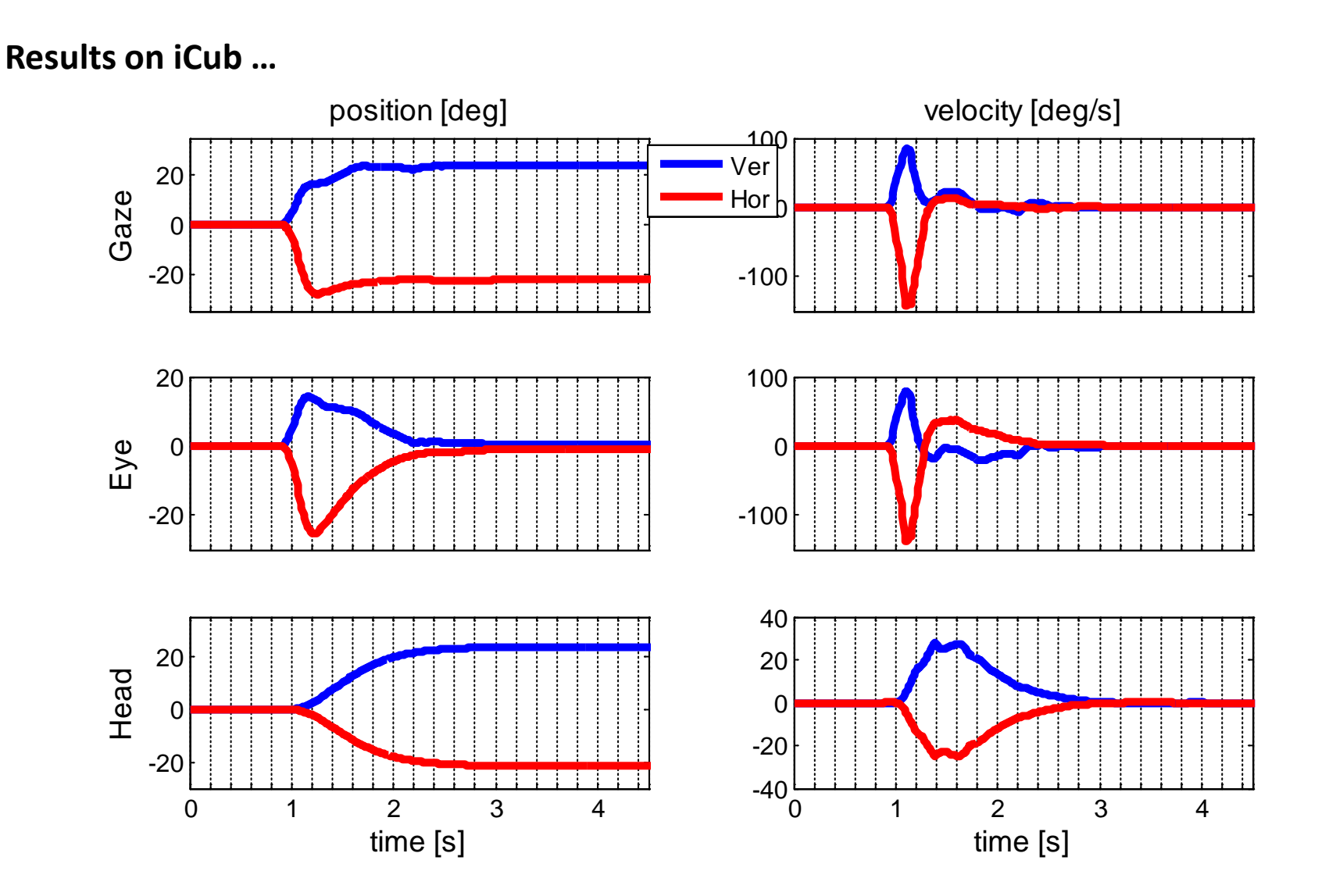

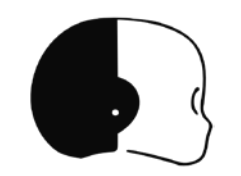

### **The Gaze Controller (6/6)**

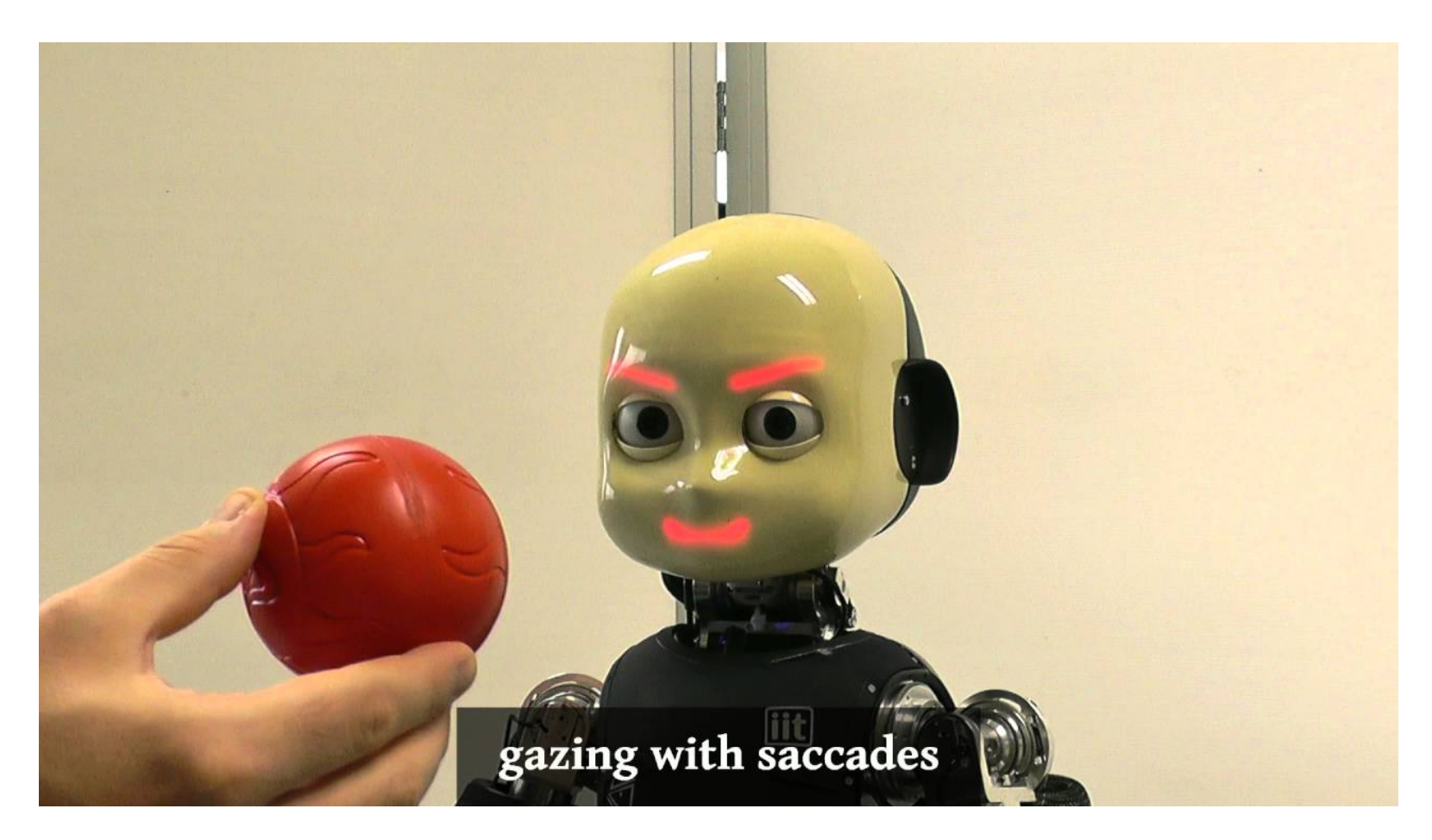

**<http://y2u.be/I4ZKfAvs1y0>**

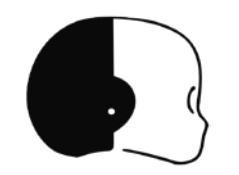

### **Gaze Interface (1/7)**

### **OPENING THE GAZE INTERFACE**

```
#include <yarp/dev/all.h>
Property option;
```

```
option.put("device","gazecontrollerclient");
option.put("remote","/iKinGazeCtrl");
option.put("local","/client/gaze");
```

```
PolyDriver clientGazeCtrl(option);
```

```
IGazeControl *igaze=NULL;
if (clientGazeCtrl.isValid()) {
  clientGazeCtrl.view(igaze);
}
```
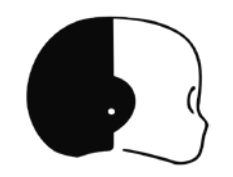

### **Gaze Interface (2/7)**

**GET CURRENT FIXATION POINT IN CARTESIAN DOMAIN**

```
Vector x;
igaze->getFixationPoint(x);
```
#### **GET CURRENT FIXATION POINT IN ANGULAR DOMAIN**

Vector ang; igaze->**getAngles**(ang); *// ang[0] => azimuth [deg] // ang[1] => elevation [deg] // ang[2] => vergence [deg]*

#### **LOOK AT 3D POINT**

igaze->**lookAtFixationPoint**(xd);

#### **… IN ANGULAR DOMAIN**

igaze->**lookAtAbsAngles**(ang); igaze->**lookAtRelAngles**(ang);

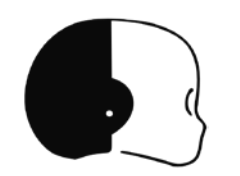

### **Gaze Interface (3/7)**

**LOOK AT POINT IN IMAGE DOMAIN**

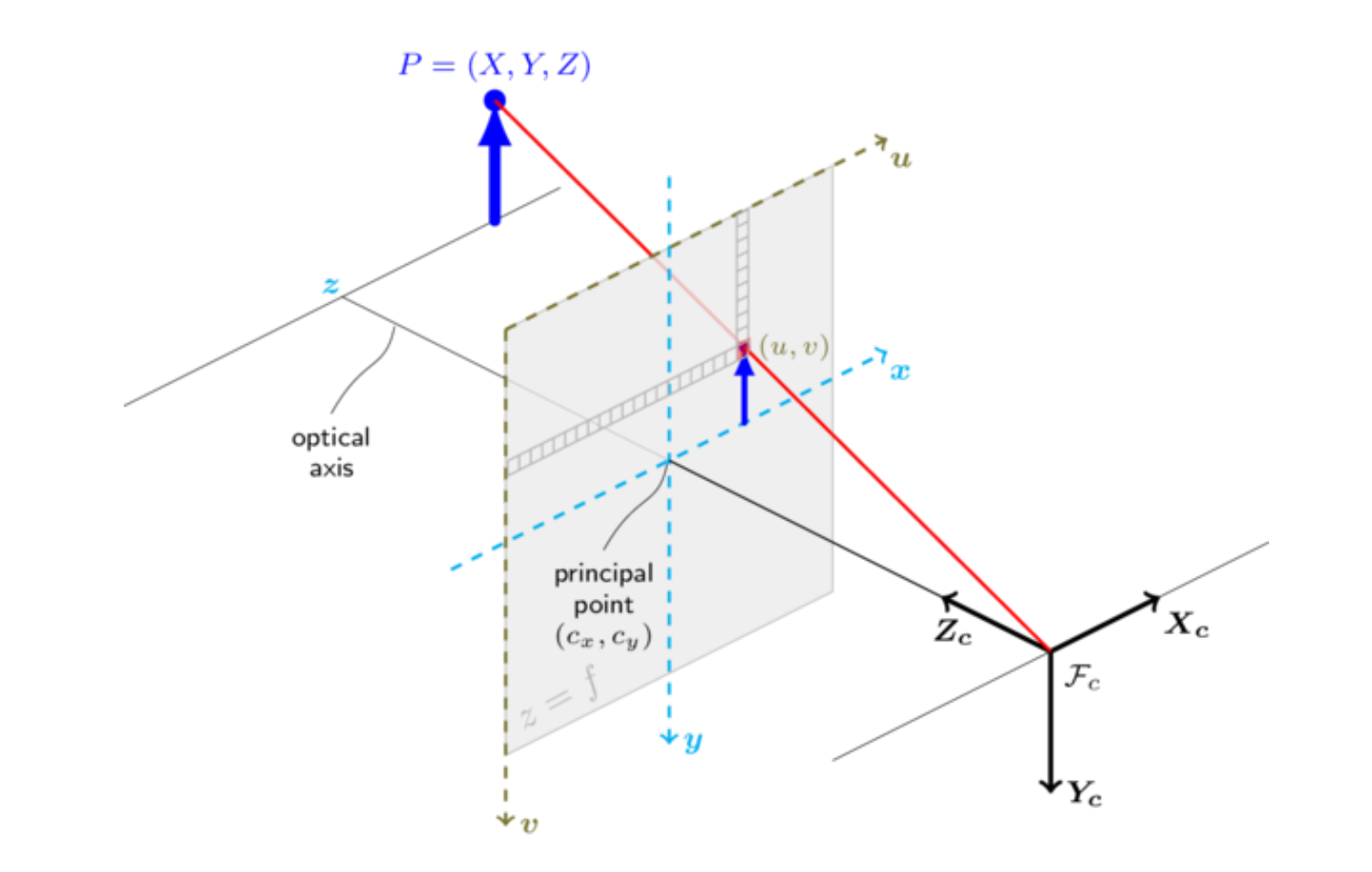

### **Gaze Interface (4/7)**

**LOOK AT POINT IN IMAGE DOMAIN**

int camSel=0; *// 0 => left, 1 => right* Vector px(2); px[0]=100; px[1]=50; double z=1.0;

igaze->**lookAtMonoPixel**(camSel,px,z);

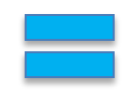

#### **… EQUIVALENT TO**

Vector x;

igaze->**get3DPoint**(camSel,px,z,x);

igaze->**lookAtFixationPoint**(x);

### **Gaze Interface (5/7)**

#### **GEOMETRY OF PIXELS**

Vector x; igaze - >**get3DPointOnPlane**(camSel,px,plane,x); igaze - >**get3DPointFromAngles**(mode,ang,x); igaze - >**triangulate3DPoint**(pxl,pxr,x);

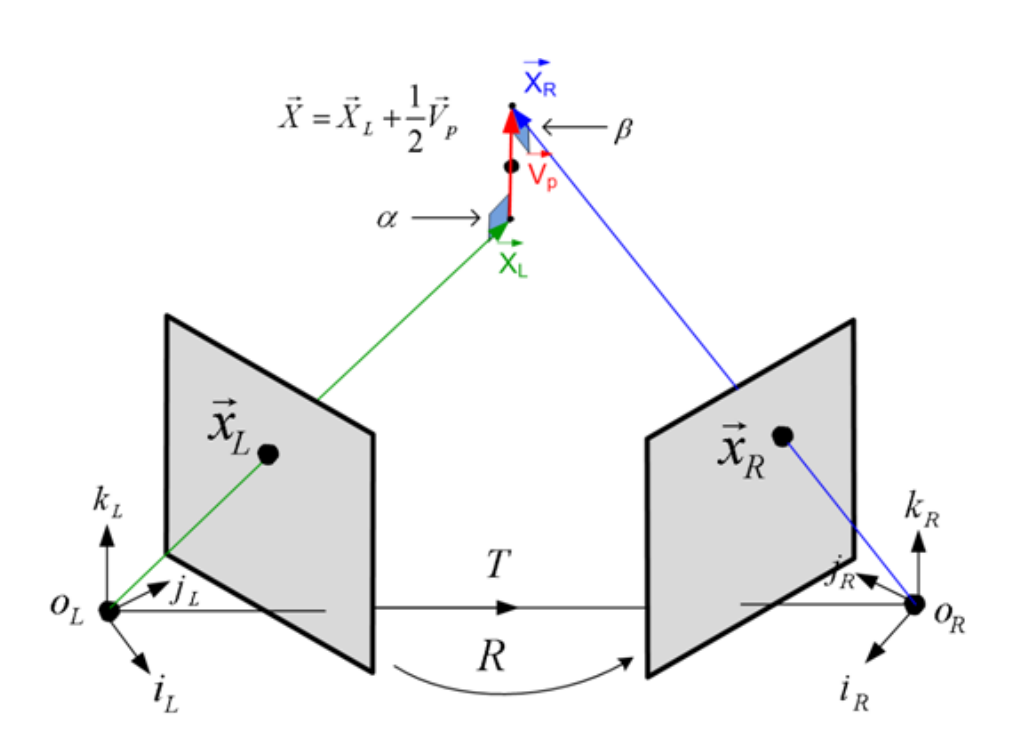

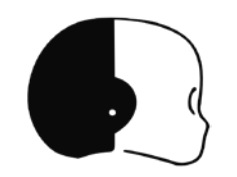

### **Gaze Interface (6/7)**

#### **GEOMETRY OF PIXELS**

Vector x; igaze - >**get3DPointOnPlane**(camSel,px,plane,x); igaze - >**get3DPointFromAngles**(mode,ang,x); igaze - >**triangulate3DPoint**(pxl,pxr,x);

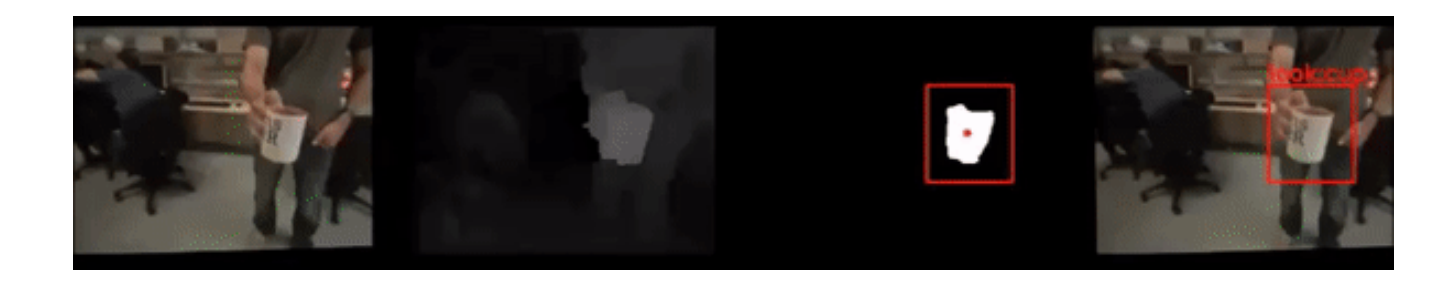

### **Gaze Interface (7/7)**

Find out more (e.g. **Events Callbacks, Fast Saccadic Mode** …): [http://wiki.icub.org/iCub/main/dox/html/icub\\_gaze\\_interface.html](http://wiki.icub.org/iCub/main/dox/html/icub_gaze_interface.html)

#### **USING THE INTERFACE ALONG WITH THE SIMULATOR**

1> iCub\_SIM

2> iKinGazeCtrl --from **configSim.ini**

```
option.put("device","gazecontrollerclient");
option.put("remote","/iKinGazeCtrl");
option.put("local","/client/right_arm");
```
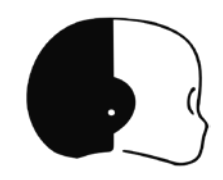

# Tutorial Time!